Должность: ректор<br>Должность: ректор одные материалы дл<mark>я текущего контроля и промежуточной аттестации по</mark> Документ подписан простой электронной подписью Информация о владельце: ФИО: Косенок Сергей Михайлович Дата подписания: 19.06.2024 06:49:49

## **дисциплине**

Уникальный программный ключ: e3a68f3eaa1e62674b54f4998099d3d6bfdcf836

## **Программирование мобильных устройств**

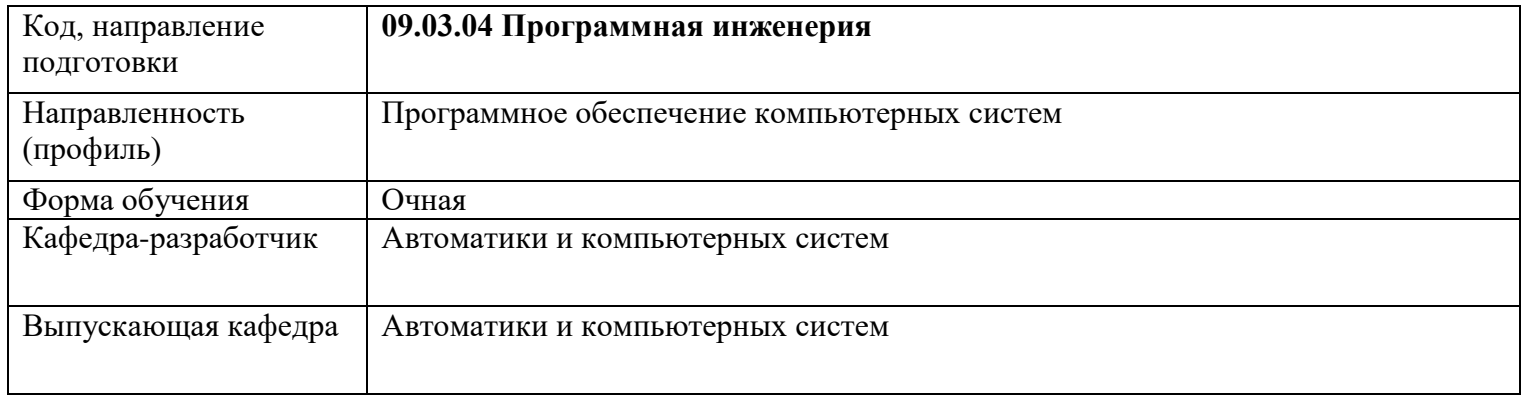

## **Типовые задания контрольной работы**

Текущий контроль в форме контрольной работы проводится в виде теста. Вопросы с вариантами ответов формулируются в виде:

– Является ли верным утверждение: … (истинное или ложное утверждение по материалам тем)? – (варианты ответов: да, нет)

– Какой результат будет получен в следующем фрагменте: … (дан фрагмент программы)? – (варианты ответов: несколько значений, одно верное)

– Какое действие выполняет следующая функция/метод: … (дан код функции/метода)? – (варианты ответов: несколько действий, одно верное)

– Какие ошибки содержатся в приведенном фрагменте кода: … (дан фрагмент программы)? – (варианты ответов: 6–10 вариантов сообщений об ошибках с указанием места, 2– 3 верных)

## **Примерный перечень вопросов к зачету:**

- 1. Синтаксис описание классов в C#.
- 2. Создание объектов и использование ссылок.
- 3. Сборки, пространства имен и видимость в C#.
- 4. Интерфейсы в C#.
- 5. Основные библиотеки языка C# и их состав.
- 6. Основные элементы ОС Android.
- 7. Активность и фрагмент.
- 8. Жизненный цикл приложения в Android.
- 9. Назначение и виды элементов интерфейса пользователя.
- 10. Использование интерфейсов в Android.
- 11. События и обработчики событий.
- 12. Стандартные окна диалогов.
- 13. Создание окон сообщений.
- 14. Создание произвольных графических изображений. Использование графики.
- 15. Система сообщений Android.
- 16. Вызов функций других приложений.
- 17. Выполнение и отладка программы в эмуляторе и в устройстве.
- 18. Виды сенсоров.
- 19. Получение данных от сенсоров.